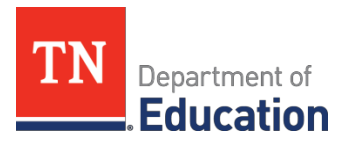

## **School Nutrition Program** Operational Calendar

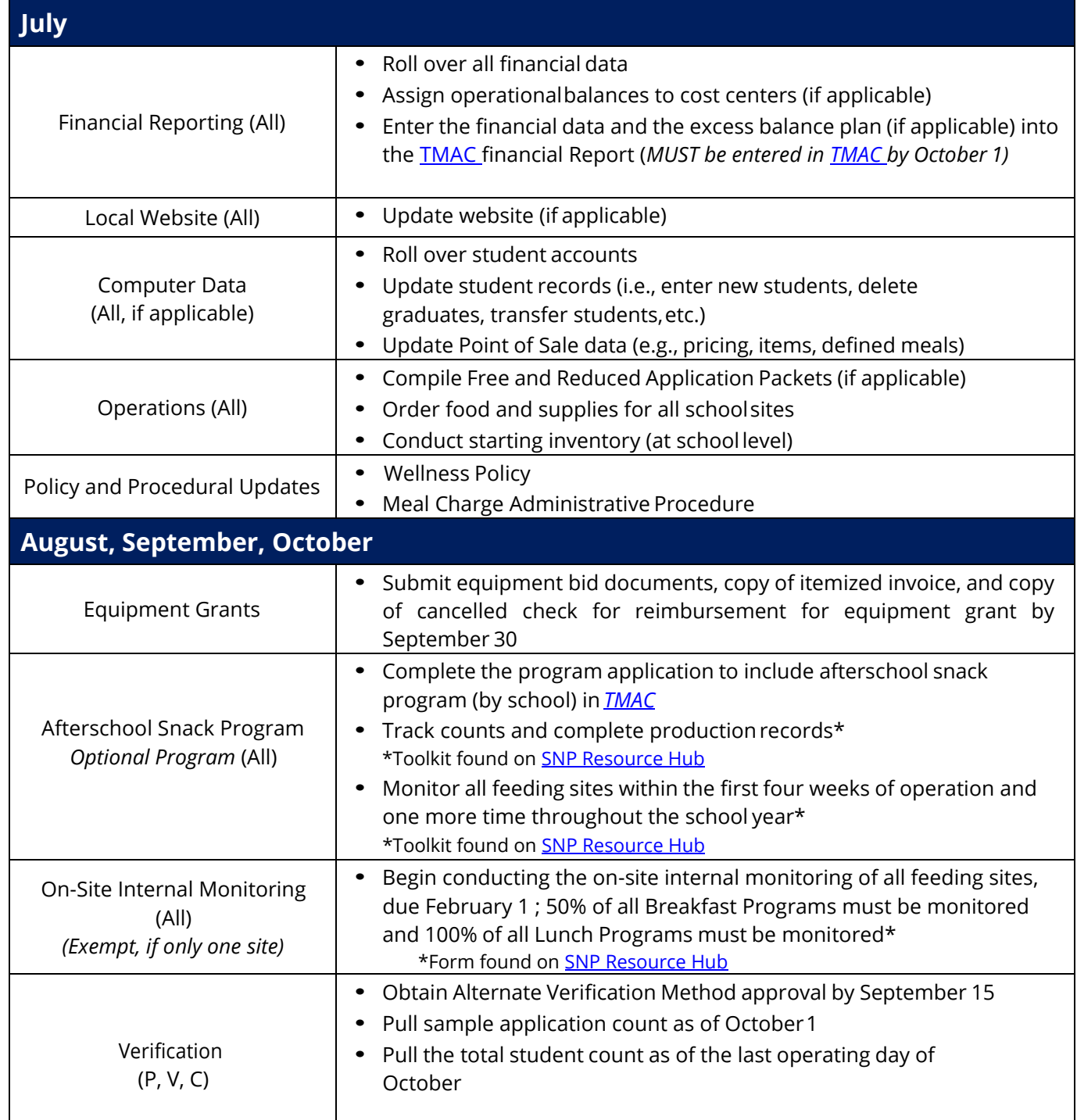

Attendance Adjusted Edit Check (All) • Develop the attendance factor from the October attendance data. Use this factor from October to September; *OR* • Develop a local attendance factor monthly;*OR* • Use the national attendance factor Claim for Reimbursement (All) • Enter the Claim for Reimbursement bydistrict • Enter the Claim for Reimbursement by site/school (October and monthly if CEP) Seamless Summer Option (begins October through September) *Optional Program (P, V, C)* Enter feeding sites in **[TMAC](https://tmac.cnpus.com/tmac/Splash.aspx)** prior to start-up for state agency approval (at least two weeks prior to operations) **November, December** Procurement (All) • Plan menus for next school year Verification (see notes to the right) • Complete the verification process by November 15 (P, V, C) • Enter the verification summary data in **[TMAC](https://tmac.cnpus.com/tmac/Splash.aspx)** by December 15 (*All*) Commodity Processing *Optional Program* (All) • Prepare bid specifications, contact potential vendors for product testing, and develop potential biddocuments • Determine amounts to process upon receipt of the commodity surveys in January/February **January, February** State Matching (P)  $\bullet$  Receive state matching funds Commodity Surveys *Optional Program* (All) • Complete and return commodity surveys to the Commodity Distribution Administrator Financial (P) • Prepare school nutrition budgets (for next year) for local board approval On-Site Internal Monitoring (All) *(Exempt, if only one site)* • Conduct the on-site internal monitoring of all feeding sites prior to February 1\* \*Form found on [SNP Resource Hub](https://www.tn.gov/education/snp-resources/snp-programs.html) Fresh Fruit and Vegetable Program, *Optional Program*  (P,V, C) • Submit Fresh Fruit and Vegetable Program application to state agency (in February) Equipment Grant  $\vert \cdot \vert$  Submit Equipment Grant Application to the state by the established January date **March, April, May** Procurement (All, depending on total contract amount) • Update procurement information, conduct testing, formulate bid specifications, solicit potential vendors • Conduct pre-bid conferences (if applicable) • Issue bid documents (if applicable) • Complete the renewal process for current bid (if applicable) • Submit public notice via mediaroute • Issue procurement documents

Department of **Education** 

School Nutrition Program • Andrew Johnson Tower • 710 James Robertson Parkway• Nashville, TN 37243 Tel: (800) 354-3663 • Fax: (615) 532-5303 • tn.gov/education

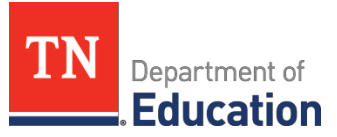

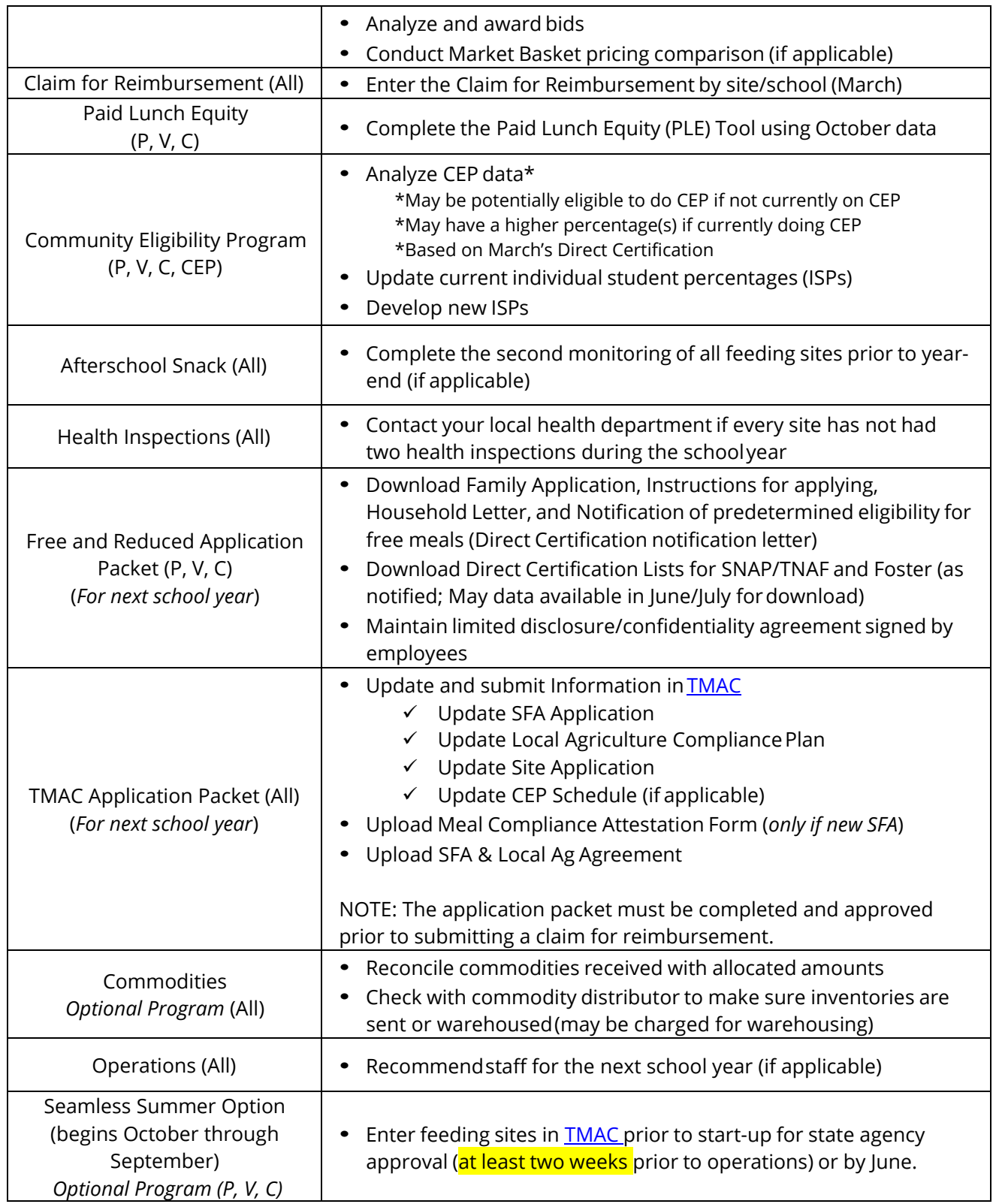

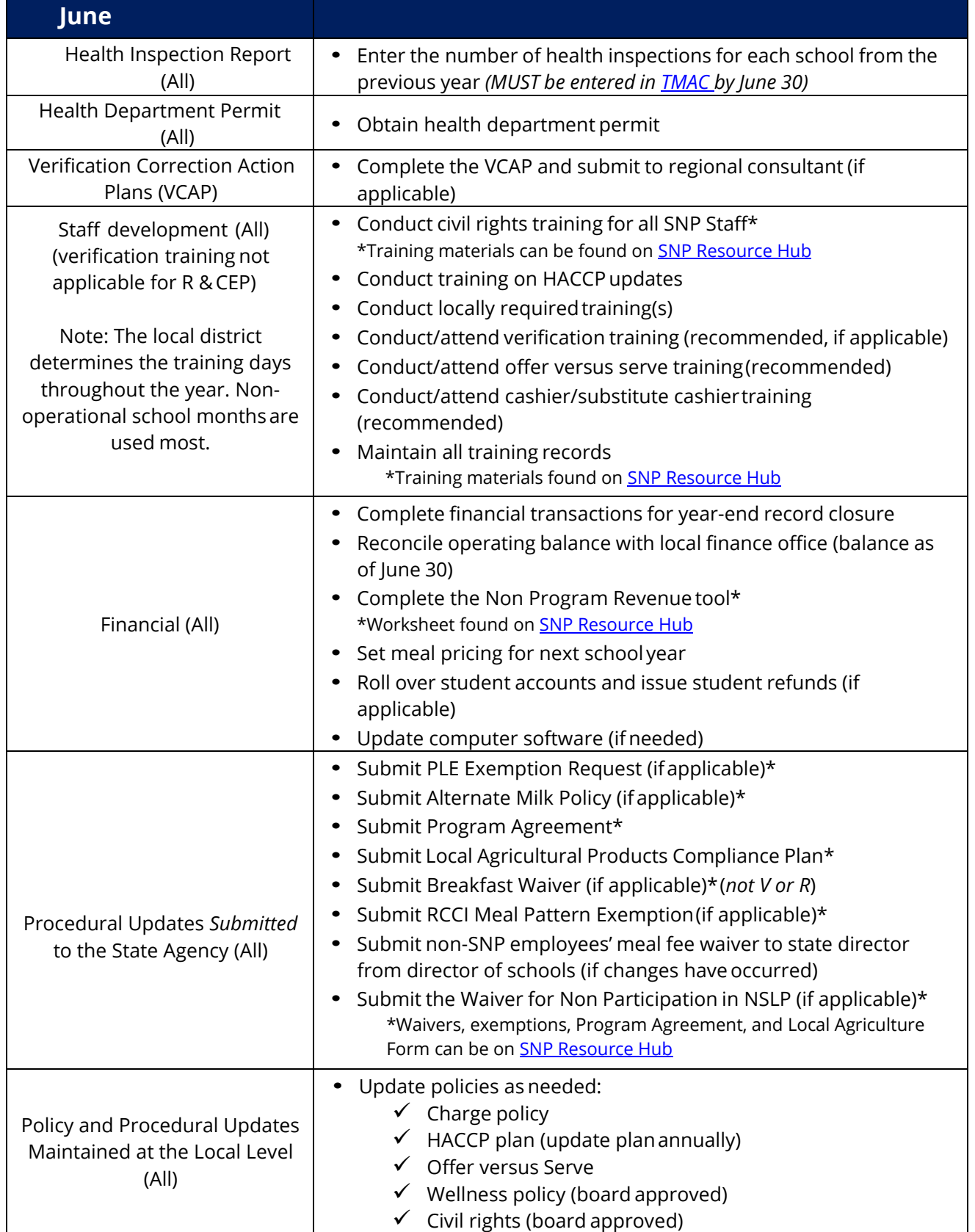

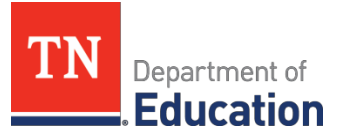

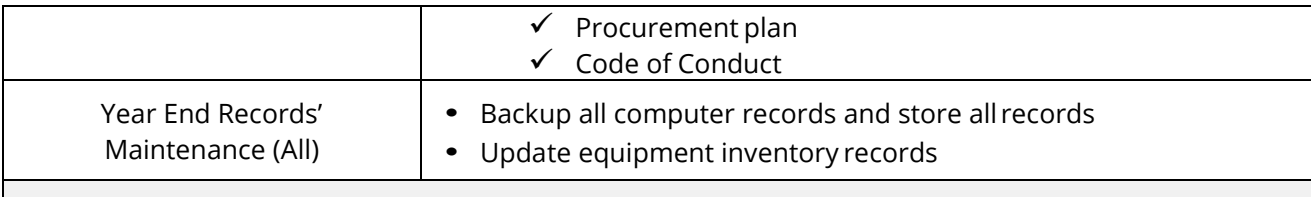

Codes: P-Public, V-Private, C-Charter, R-RCCI, CEP-Community Eligibility Provision Schools, & All

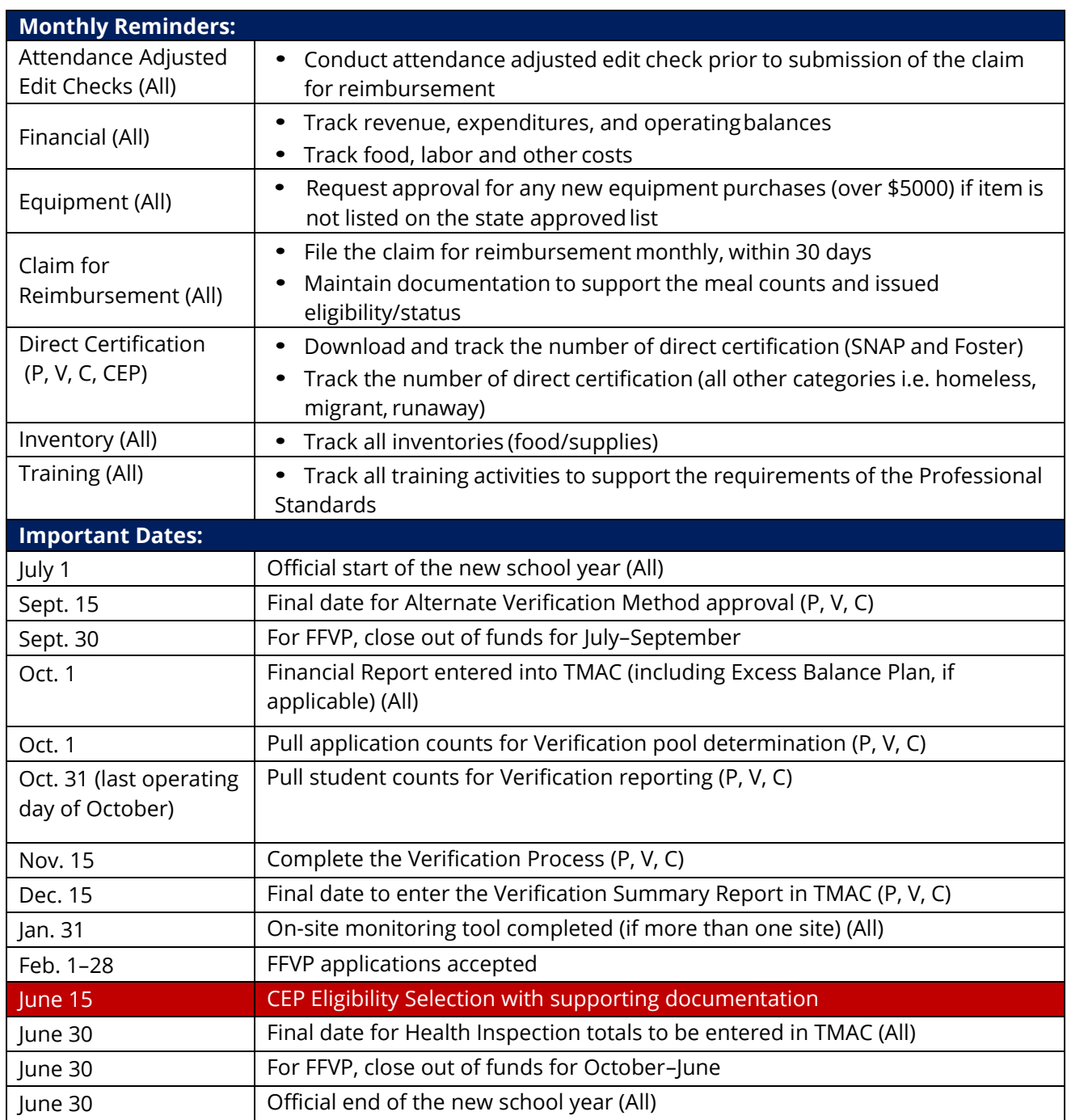